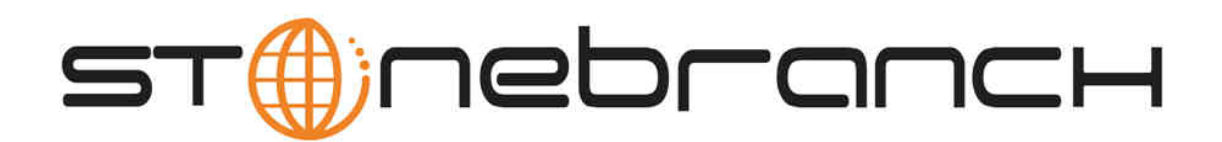

## **Opswise Automation Center 5.1**

## **Browser Interface Navigation Pane Reference**

© 2012 by Stonebranch, Inc. All Rights Reserved.

## **Browser Interface Navigation Pane Reference**

The table below provides a quick reference and links for each item on the Opswise navigation pane.

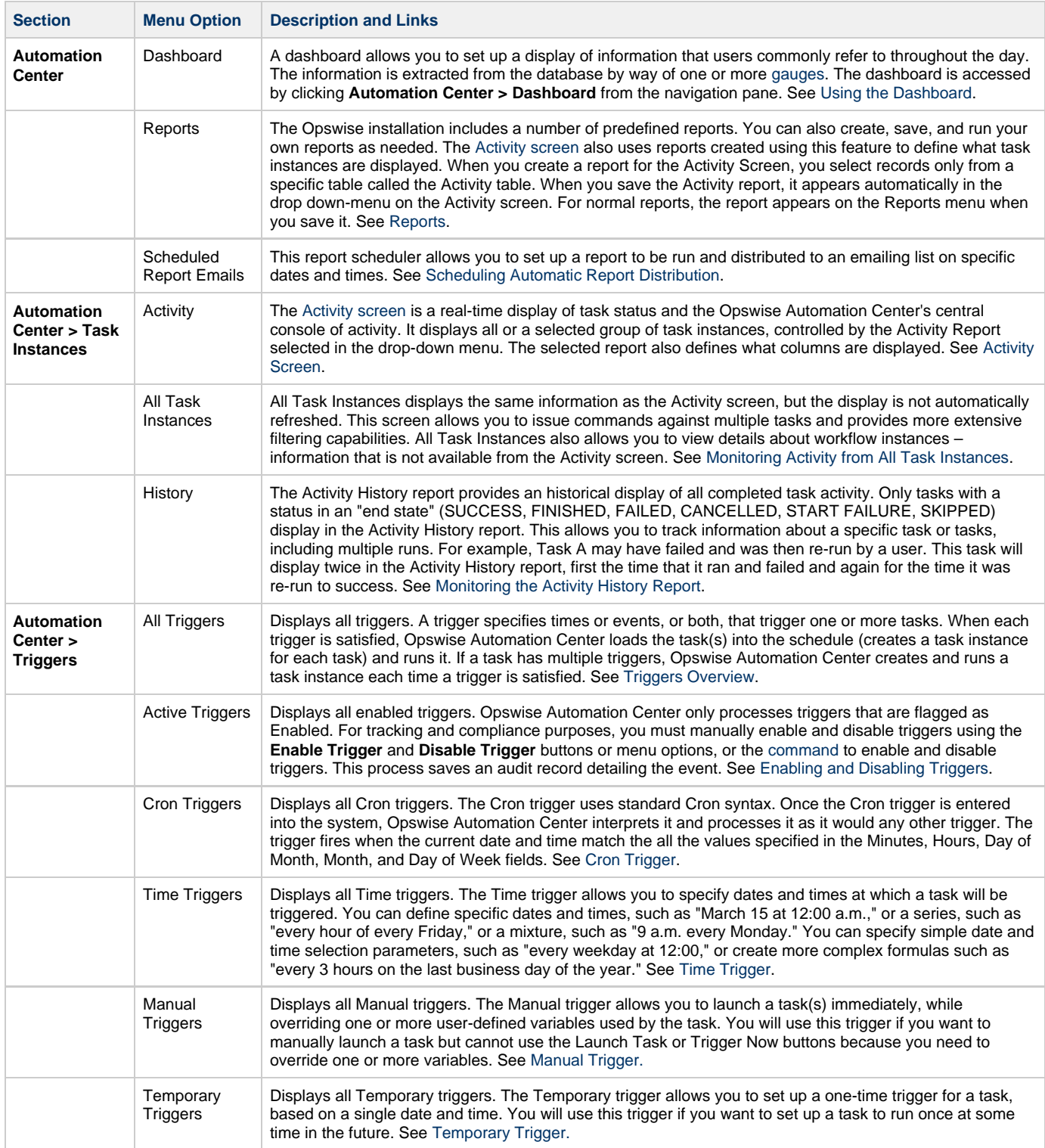

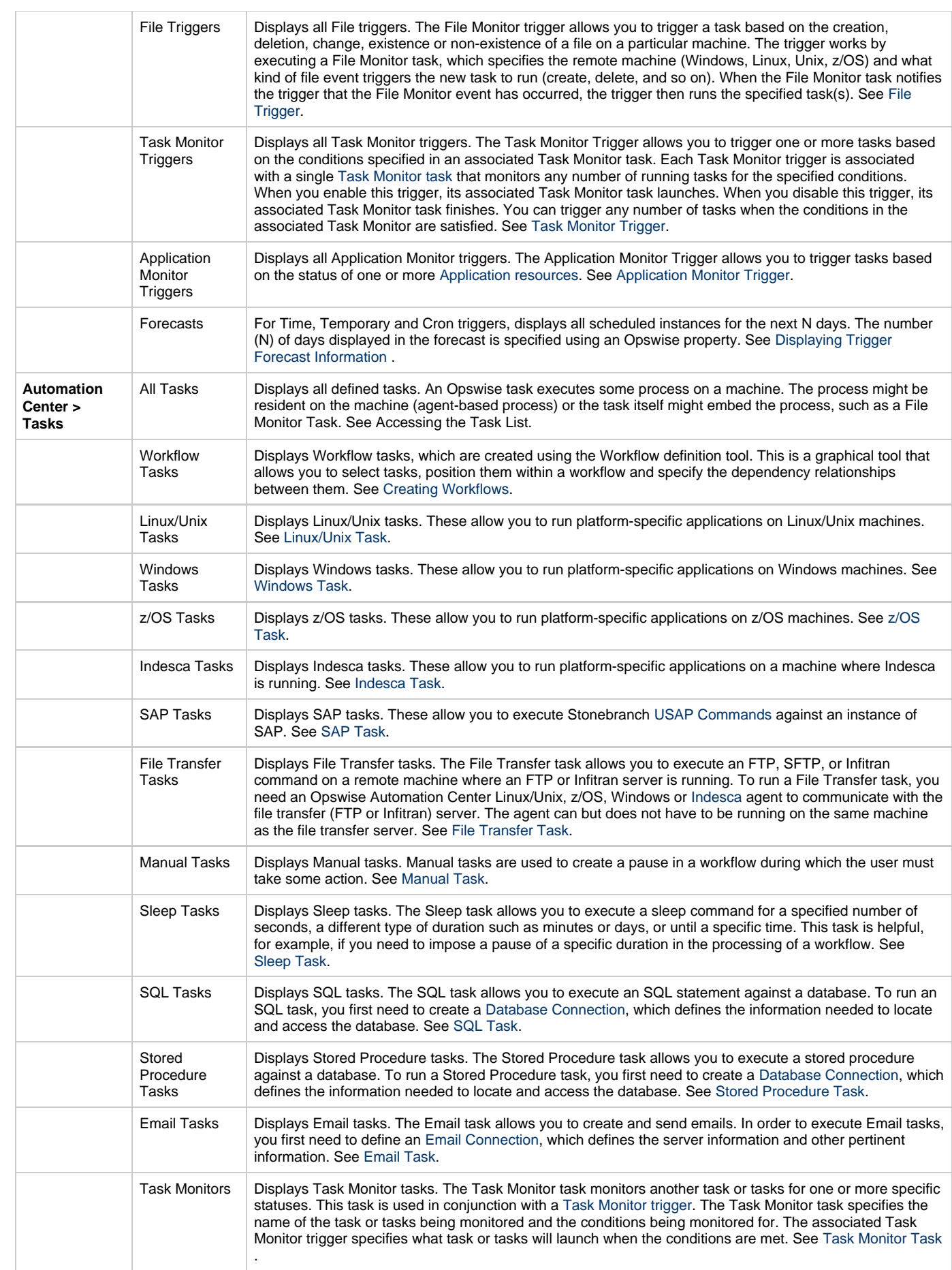

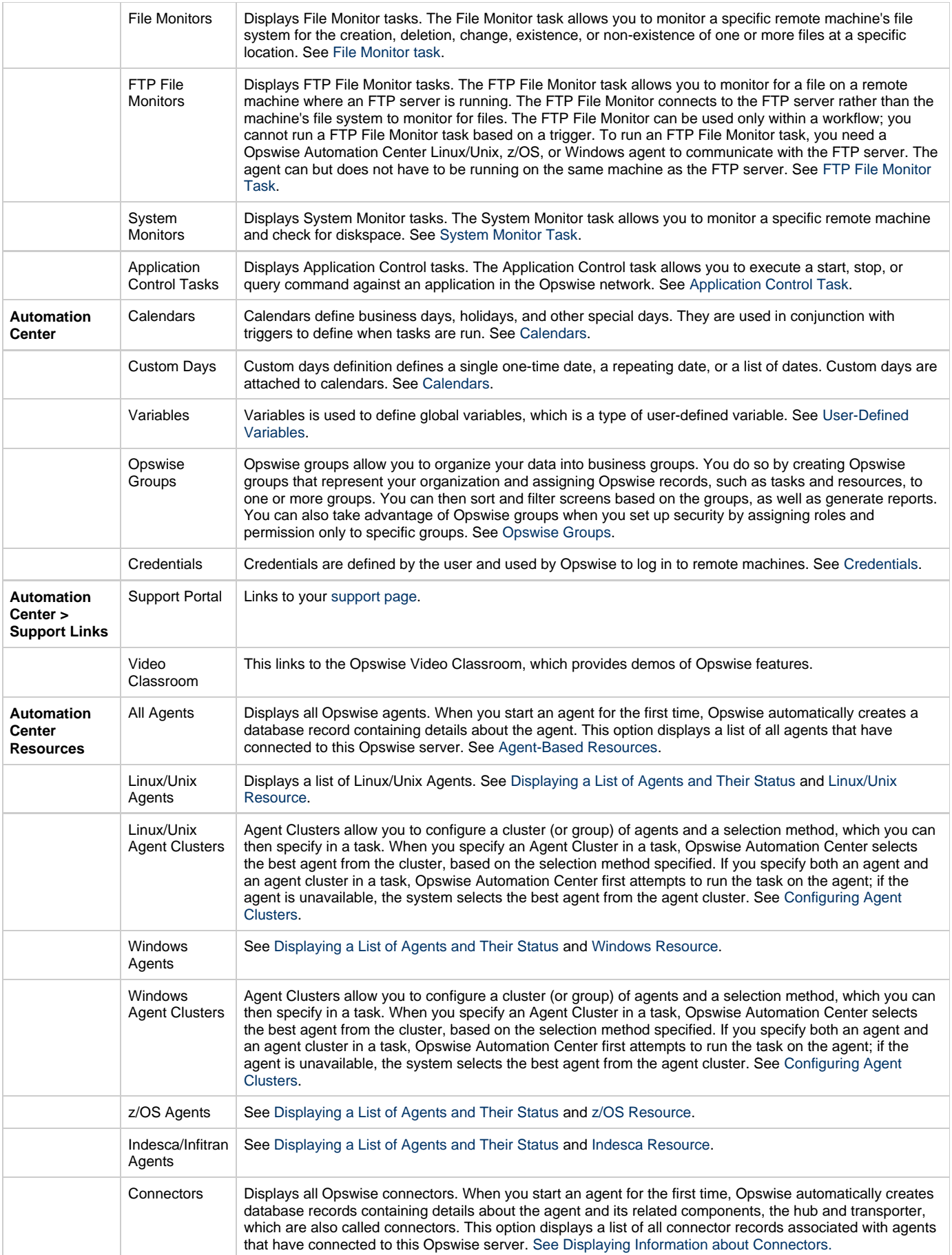

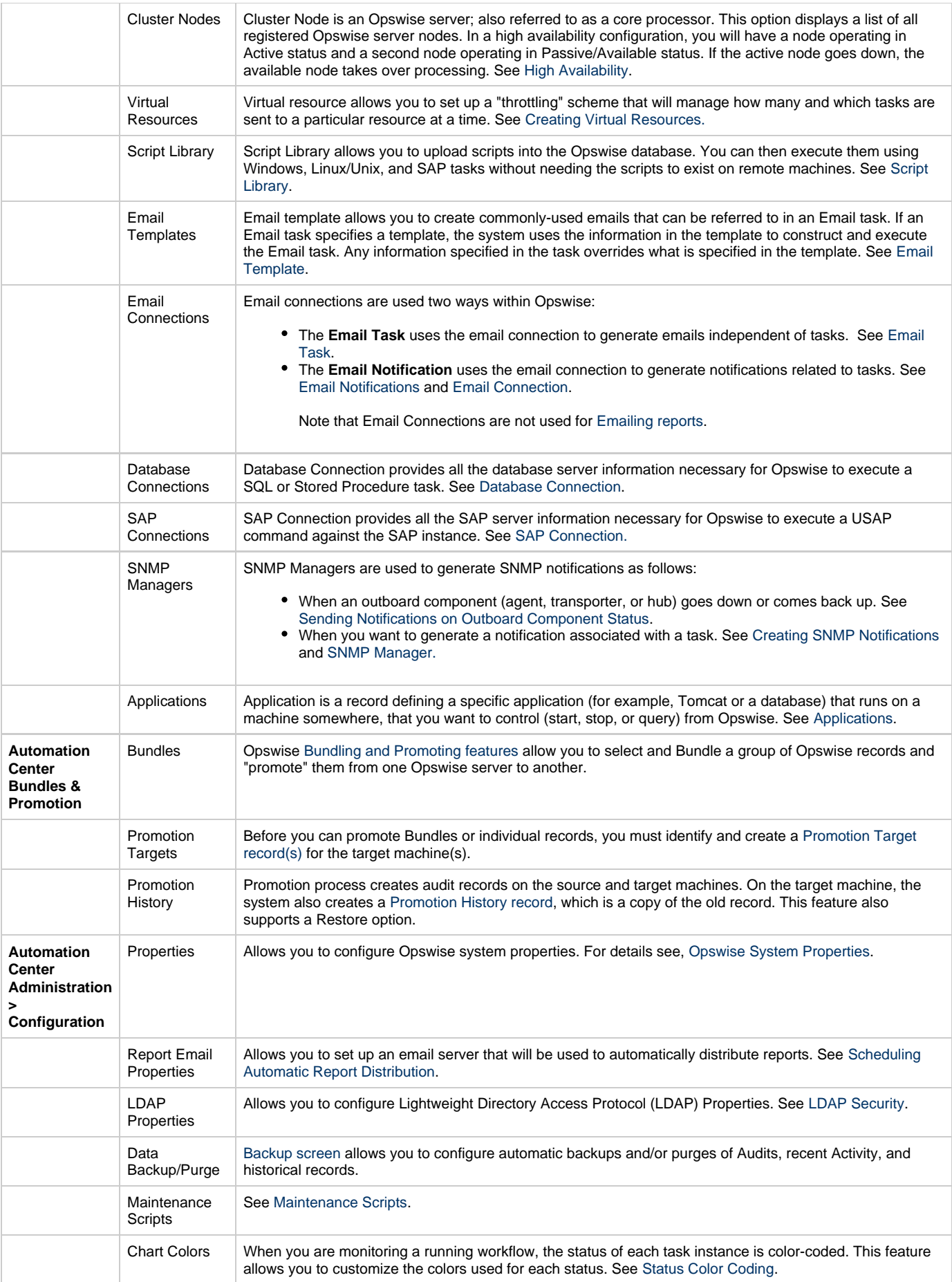

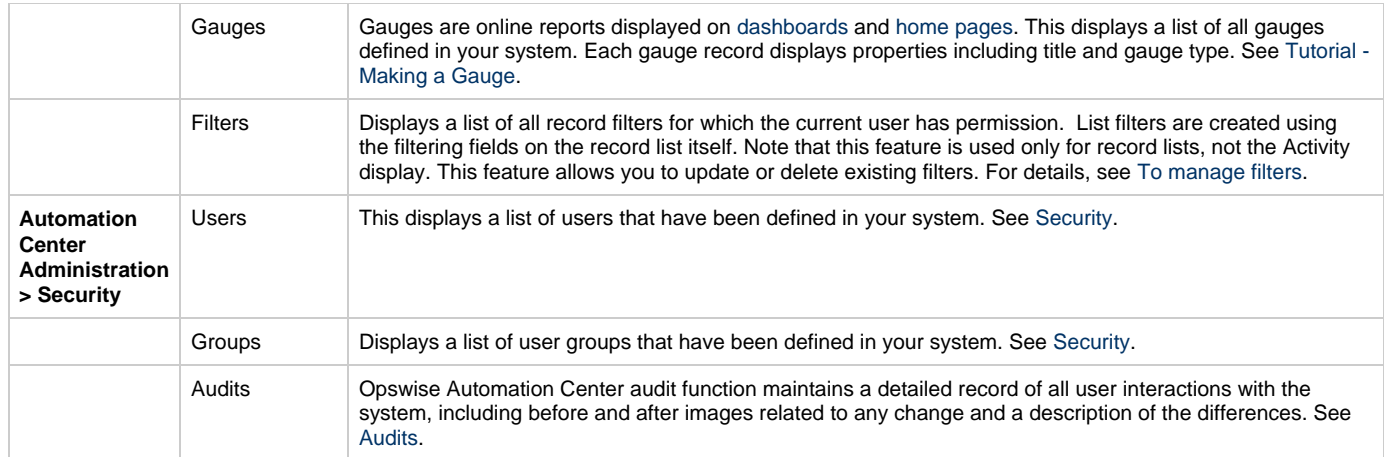